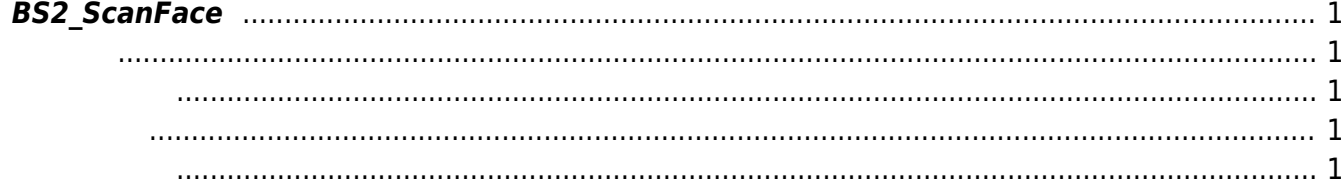

## <span id="page-1-5"></span><span id="page-1-0"></span>**BS2\_ScanFace**

FaceStation2

<span id="page-1-1"></span>#include "BS\_API.h"

int BS2 ScanFace(void\* context, uint32 t deviceId, BS2Face\* face, uint8 t erollmentThreshold, OnReadyToScan ptrReadyToScan);

[BS2Face](https://kb.supremainc.com/bs2sdk/doku.php?id=ko:face_api#bs2face)

- <span id="page-1-2"></span>[In] *context* : Context
- $\bullet$  [In]  $deviceId$  :
- $\bullet$  [Out] *face* :
- [In] *erollmentThreshold* : 22 erollmentThreshold -[BS2FaceConfig.enrollThreshold](https://kb.supremainc.com/bs2sdk/doku.php?id=ko:configuration_api#bs2faceconfig)

 $\bullet$  [Out] *ptrReadyToScan* :

BS\_SDK\_SUCCESS

<span id="page-1-4"></span> $C++$ 

<span id="page-1-3"></span>합니다.

```
if (faceScanSupported)
{
     if (Utility::isYes("Do you want to scan face?"))
     {
        uint32 t numFace = Utility::getInput<uint32 t>("How many face would
you like to register?");
        BS2Face* ptrFace = new BS2Face[numFace];
         if (ptrFace)
```

```
 {
               userBlob.faceObjs = ptrFace;
              for (uint32 t index = ; index < numFace;)
\{sdkResult = BS2 ScanFace(context, id, \&ptrFace[index],
BS2 FACE ENROLL THRESHOLD DEFAULT, onReadyToScanFace);
                   if (BS SDK SUCCESS != sdkResult)
                        TRACE("BS2_ScanFace call failed: %d", sdkResult);
                    else
\mathcal{L}_{\mathcal{A}} and \mathcal{L}_{\mathcal{A}} and \mathcal{L}_{\mathcal{A}} and \mathcal{L}_{\mathcal{A}} user.numFaces++;
                         index++;
and the state of the state of the state of the state of the state of the state of the state of the state of the
 }
          }
      }
}
BS2 ReleaseObject(uidObj);
C#
private API.OnReadyToScan cbFaceOnReadyToScan = null;
if (faceScanSupported)
{
     int num0fFace = 1;
      if ( < numOfFace)
     \sqrt{2} int structSize = Marshal.SizeOf(typeof(BS2FaceExWarped));
         BS2FaceExWarped[] faceEx =
Util.AllocateStructureArray<BS2FaceExWarped>(1);
          userBlob[].faceExObjs = Marshal.AllocHGlobal(structSize *numOfFace);
           IntPtr curFaceExObjs = userBlob[].faceExObjs;
           cbFaceOnReadyToScan = new API.OnReadyToScan(ReadyToScanForFace);
          for (int index = ; index < num0fface;)
 {
               sdkResult = (BS2ErrorCode)API.BS2_ScanFaceEx(context, deviceId,
faceEx, (byte)BS2FaceEnrollThreshold.THRESHOLD_DEFAULT,
cbFaceOnReadyToScan);
               if (BS2ErrorCode.BS_SDK_SUCCESS != sdkResult)
                    Console.WriteLine("BS2_ScanFaceEx call failed: %d",
sdkResult);
               else
\{userBlob[].user.numFaces++;
                    index++;
                   faceEx[].faceIndex = (byte)index;
                    Marshal.StructureToPtr(faceEx[], curFaceExObjs, false);
                    curFaceExObjs += structSize;
```
 Thread.Sleep(100); } } cbFaceOnReadyToScan = null; } }

BS2\_ReleaseObject(uidObj);

From: <https://kb.supremainc.com/bs2sdk/>- **BioStar 2 Device SDK**

Permanent link:

**[https://kb.supremainc.com/bs2sdk/doku.php?id=ko:bs2\\_scanface&rev=1653465932](https://kb.supremainc.com/bs2sdk/doku.php?id=ko:bs2_scanface&rev=1653465932)**

Last update: **2022/05/25 17:05**